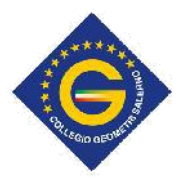

PARTE RISERVATA ALL'UFFICIO

## Timbro protocollo

Al Sig. Presidente del COLLEGIOPROVINCIALE GEOMETRI E GEOMETRI LAUREATI DI SALERNO Via Tommaso PRUDENZA,9 84131 SALERNO (SA) **[PEC: collegio.salerno@geopec.it](mailto:PEC:%20collegio.salerno@geopec.it)**

## **RICHIESTA REVOCA DI SOSPENSIONE DALL'ESERCIZI O DELLA PROFESSIONE DI GEOMETRA**

(art. 2 Legge 3 agosto 1949 n. 536)

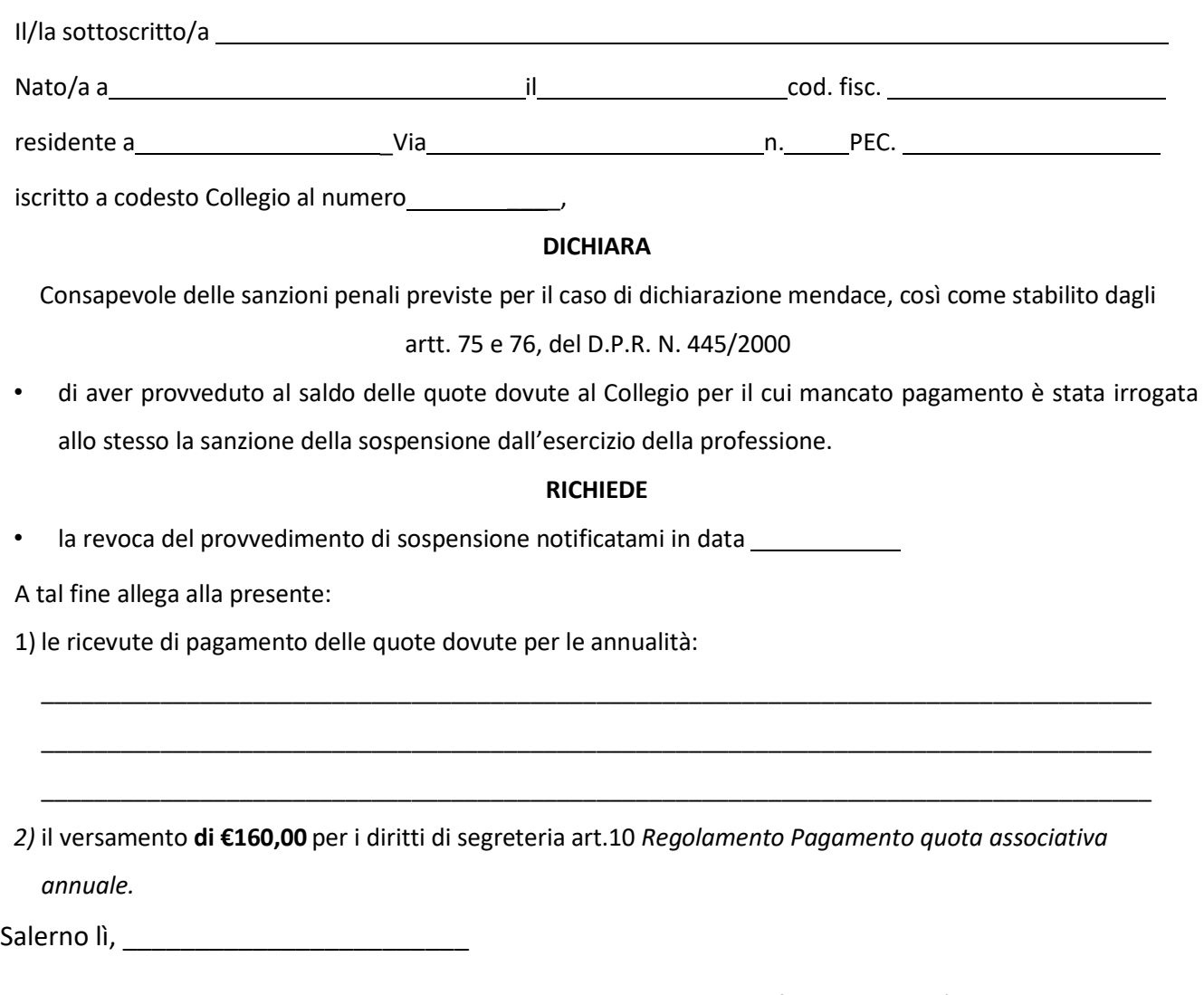

In fede per veridicità di quanto dichiarato

FIRMA

## **N.B.**

La sospensione sarà revocata con provvedimento del Presidente del Collegio, ai sensi dell'art. 2 Legge 3 agosto 1949, n. 536, e comunicata al geometra tramite PEC .

Il Collegio si riserva di verificare la veridicità delle dichiarazioni rese dall'iscritto nella presente comunicazione